# INSTITUCION: ESCUELA SUPERIOR DE COMERCIO N°43

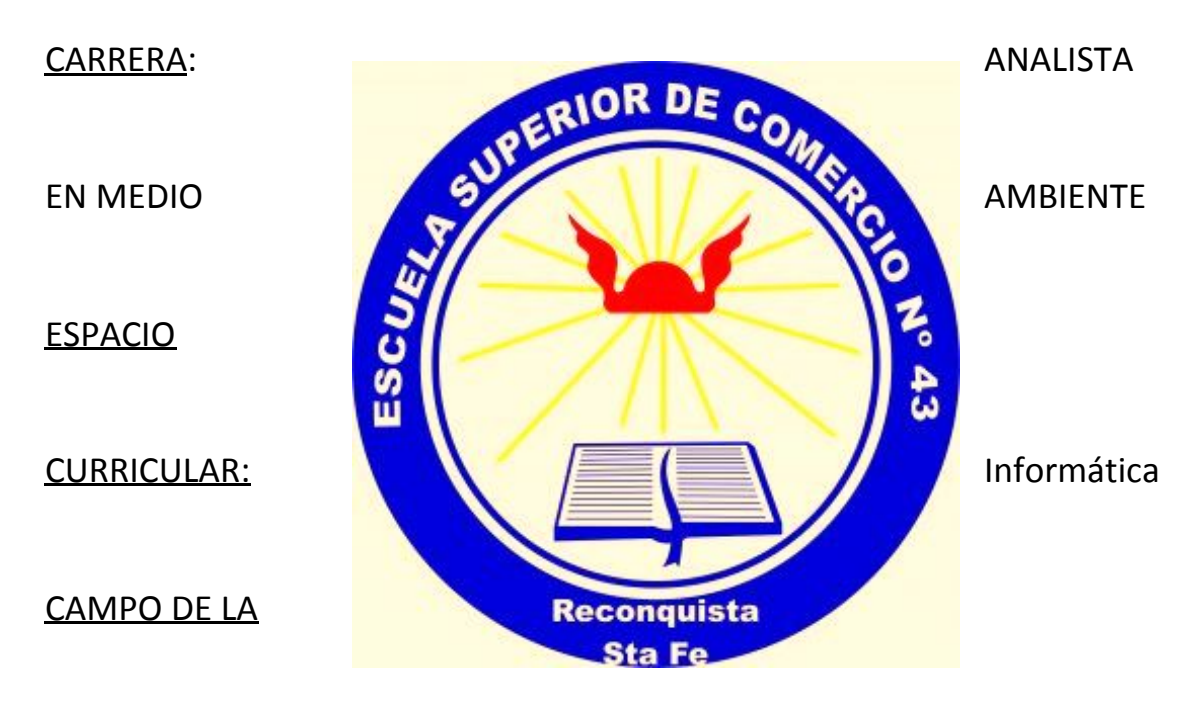

FORMACIÓN: Formación general

CURSO: 1º año

CICLO LECTIVO: 2020

PROFESOR/A:

GUTIERREZ, M. del Lujan (interino) LONGHI, Pablo Daniel (reemplazante)

ASIGNACION HORARIA: miércoles de 18:40 a 20:40 hs.

FORMATO: Taller

### REGIMEN DE CURSADO: anual

## PLAN DECRETO: 4199/15

### **FUNDAMENTACIÓN**

El progreso continuo y en íntima alianza de la informática y de las telecomunicaciones se constituye en el eje tecnológico vertebrador de la nueva sociedad. Las Nuevas Tecnologías de la Información y la Comunicación (NTICs) están integradas por una serie de herramientas, sistemas tecnológicos y programas que reúnen dos cualidades esenciales: permiten gestionar y transferir mejor y en menor tiempo grandes cantidades de información (preferentemente digitalizada) que se codifica y presenta en distintos soportes y lenguajes (sonido, texto e hipertexto, imagen fija o móvil, multimedia e hipermedia, etc.); y facilitan nuevas formas o entornos para la comunicación que tienen en la interactividad y la simultaneidad sus principales características.

Es fundamental que los alumnos visualicen cómo las TIC pueden ayudar de forma práctica a su educación y al medio ambiente. Una de las aplicaciones de las NTICs es la relacionada con la Educación Ambiental. Integrar a la Educación Ambiental, las Tecnologías de la Información y Comunicación permitirá que el alumno posea experiencias y escenarios que le faciliten su propia construcción del conocimiento, usarlas como medio de búsqueda, comunicación, participación y expresión.

Las TICs también son utilizadas en la supervisión y protección medioambiental y supervisión y predicción meteorológica a través del análisis de los datos basados en software que recopilan y procesan datos meteorológicos, así como para supervisar la deforestación y degradación forestal, con la objetivo principal de ayudar a la protección medioambiental.

Los procesos de recolección, organización, presentación, procesamiento, análisis e interpretación de datos numéricos son aspectos fundamentales en el desarrollo de un estudio o una investigación en general, y en particular en los estudios relacionados con los estudios sanitarios y ambientales, considerando que generalmente en estos últimos los datos son la herramienta básica para la consolidación de las investigaciones y la toma de decisiones.

Debido al avance de los recursos informáticos, en cuanto a hardware y software, los cuales han permitido una utilización intensiva de los métodos estadísticos, es que uno de los software estadísticos aplicados al estudio de problemas relacionados el medio ambiente es el SPSS (Statistical Package for the Social Sciences).

Definitivamente, las tecnologías de la información no van a resolver por sí solas los problemas medioambientales, pero ayudan a medirlo, documentarlo y a poder tomar decisiones en pos de la mejora del medio ambiente.

# **EXPECTATIVAS DE LOGRO**

### **Objetivos generales**

El objetivo principal es el aprendizaje en la utilización de programas informáticos de estadística, específicamente SPSS, aplicando el espíritu crítico al análisis de una problemática ambiental de interés personal y profesional, analizando los datos relevados, correlacionado las principales variables involucradas y emitiendo un juicio de valor que involucre los conocimientos aprendidos durante la carrera.

### **Objetivos específicos**

El alumno, al finalizar la asignatura, deberá estar capacitado y reunir las siguientes condiciones:

- Capacitar técnicamente al estudiante, de forma práctica y dinámica en el uso del software SPSS.
- Articular los contenidos de las asignaturas, metodología de la investigación, informática I y II, estadística y otras especificas al trabajo a realizar para la elaboración del trabajo final de la asignatura.
- Generar capacidad crítica en la selección de datos para el procesamiento de la información, siendo estos obtenidos a través de entrevistas o base de datos existentes.

# **CONTENIDOS ACTITUDINALES**

- Concientizar al alumno sobre la importancia de las TICS, específicamente en softwares estadísticos y predictivos, para el procesamiento de los datos con el objetivo de obtener información relevante a ser utilizada en proyectos estratégicos relacionados a problemáticas de medio ambiente.
- Habilidad para la interpretación de resultados obtenidos con SPSS.

# **CONTENIDOS CONCEPTUALES**

#### **Contenidos Mínimos resumido (según plan carrera)**

Conocimientos de softwares para el ordenamiento, clasificación y análisis de satos para la toma de decisiones. Practica intensiva para determinar las relaciones entro dos variables.

#### **Programa analítico**

**Unidad 1**: Concepto de dato, información y conocimiento. Interrelaciones. Función de la información. Dato vs. Información. Características de la información. Calidad de la información. Valor y costo de la información. El papel de la información, del conocimiento y de las TIC en proyectos medioambientes. Importancia de la información para la toma de decisiones en proyectos relacionados al medio ambiente. Modelado de necesidades de información para la confección de entrevistas a procesar con SPSS.

**Unidad 2**: Introducción al SPSS: Datos y variables. Tipos de datos. Codificación de datos. Sistema de ventanas de SPPS. Editor de datos. Editor de resultados. Lectura de datos. Variables cualitativas y cuantitativas. Estadística descriptiva y gráficos. Tablas de frecuencias. Tablas de contingencia. Gráficos.

**Unidad 3:** Premisas para la elaboración de encuestas para SPSS: tipos de datos, formatos. Codificación de variables cuantitativas. Encuestas cerradas y abiertas. Recomendaciones para la elaboración de encuestas. Pruebas de encuestas en SPSS.

**Unidad 4:** Trabajo de campo aplicando SPSS: confección y prueba de encuetas o digitalización de datos externos. Realización de las encuestas. Carga de las encuetas. Procesamiento de los datos. Correlación de variables. Obtención de resultados y correlación de variables detectadas. Realización del informe final.

## **CONTENIDOS PROCEDIMENTALES**

- Aprendizaje del SPSS, una herramienta para el análisis de datos estadísticos orienta a proyectos sociales.
- Agilidad en detectar los tipos de datos para la elaboración de información para comprobar hipótesis relacionadas a proyectos medioambientales
- Destreza en el uso de las nuevas tecnologías para su aplicación en el campo profesional de analista en medio ambiente.

# **ESTRATEGIAS METODOLÓGICAS**

- Clases teóricas especificas estrictamente relacionadas al uso del SPSS.
- Alto porcentaje de clases prácticas para el aprendizaje y uso de SPSS.
- Aplicación del SPSS a un caso específico.
- Comparación de las fortalezas y debilidades de SPSS en relación a Excel.

## **MATERIAL CURRICULAR**

- Softwares de ofimática y SPSS
- Manuales de usuario y ayudas en línea de los softwares.
- Información disponible en internet de las empresas desarrolladoras y de los proveedores de software.
- Notebooks personales y recursos informativos de la institución (Nets y conexión a internet)

# **MODALIDADES DE CURSADO EVALUACIÓN**

● Modalidad: taller El alumno deberá presentar 7 trabajos (4 individuales y 3 trabajos que puede ser grupales).

### *Instrumentos de evaluación:*

- Cumplimiento de las etapas del trabajo final: Elaboración de encuesta o recolección de datos externos, recolección de datos y elaboración del trabajo final.
- Presentación abierta del trabajo y coloquio final.

## *Criterios de evaluación:*

- Correcto uso de los software de gestión estudiados.
- Conocimiento sobre el tema abordado
- Aporte al área científica y/o profesional
- Fundamentos
- Manejo de la bibliografía citada
- Dominio de la metodología empleada
- Formulación de conclusiones concretas y específicas
- Exposición

#### *Para regularizar los alumnos deberán:*

- Tener un mínimo de 75% de asistencia a clases durante el tiempo que dure la cursada. Para el alumno que presente certificado de trabajo y/o se encuentre en otras situaciones excepcionales, debidamente comprobadas, el mínimo es de 50% de asistencia. Las asistencias se computan en forma cuatrimestral.
- Presentación y aprobación de los trabajos prácticos realizados en clase.

#### *Para aprobar el taller los alumnos deberán:*

- *●* Tener la condición de alumno regular.
- Tener aprobado el trabajo final
- Someterse a un coloquio final para la defensa del trabajo final (TP 5 al 7). El mismo se aprueba con 6(seis), en el caso de obtener una nota menor el estudiante tiene dos turnos de exámenes inmediatos y consecutivos al finalizado del cursado para rendir; en caso de no aprobar recursa la materia.

### **CRONOGRAMA:**

- Unidad 1: Mayo
- Unidad 2: Mayo, junio
- Unidad 3: Junio
- Unidad 4: Agosto-Noviembre.

### **Manejo de la virtualidad en el proceso de enseñanza –aprendizaje**

Las herramientas y recursos que se utilizaran en este proceso serán:

- $\vee$  Classroom de Gmail
- $\vee$  Material audiovisual disponible en YouTube
- ✔ Zoom o herramienta similar para el dictado de clases y grabación de instructivos para su utilización en tiempo diferido.
- $\vee$  Mediafire: Almacenamiento en la nube.

Las etapas para esta catedra son las siguientes:

#### *Etapa 1 – Confección del Classroom para la materia (material)*

Si bien esta catedra ya disponía de un Classroom de años anteriores se procedió a la actualización de las claves de ingresos, matriculación de estudiantes y readaptación de material. Estas actualizaciones fueron las siguientes:

- $\checkmark$  Subida del instalador del software SPSS a mediafire.
- ✔ Publicación en Classroom de los procedimientos para la descarga e instalación del software
- ✔ Uso de encuesta en Classroom para corroborar si los alumnos pudieron instalar el SPSS y ver casos particulares de problemas.
- ✔ Publicación de videos audiovisuales para el uso del SPSS.

### *Etapa 2 – Publicación de trabajos prácticos*

Se publicitaran los siguientes trabajos prácticos:

- ✔ TP Nº 1: Confección de bases de datos en SPSS
- $\vee$  TP N° 2: Análisis de variables cuantitativas en SPSS
- $\vee$  TP N° 3: Análisis de variables cualitativas en SPSS
- $\vee$  TP N° 4: Tabla de contingencias en SPSS
- $\vee$  TP N° 5: Confección de una encuesta o análisis de datos relacionada a la carrera.
- $\vee$  TP N° 6: Relevamiento de datos.
- $\checkmark$  TP N° 7: Procesamiento en SPSS.

En esta etapa se deberá trabajar de manera individual con cada estudiante en los en los TP 1 a 5

Los trabajos 5 a 7 pueden ser realizados de manera individual o en grupo de 2 personas. Se trabajará con consultas por Classroom o videoconferencia con cada grupo si se considera necesario para la corrección y puesta a punto de la encuesta.

#### *Etapa 3 – Defensa del trabajo realizado*

En caso de que no se puedan realizar las defensas de los trabajos para los turno de diciembre – marzo, se considera viable la misma a través de herramientas de videoconferencia. La defensa se podrá realizar si el trabajo esta corregido y aprobado.

## **BIBLIOGRAFÍA:**

- Volpentesta J.R (2004). Sistemas administrativos y sistemas de información. Buenos Aires : Osmar D. Buyatti
- Tutoriales sobre uso del SPSS y confección de cuestionarios y entrevistas.
- Ayudas en línea de SPSS.
- Videos tutoriales sobre uso del SPSS.